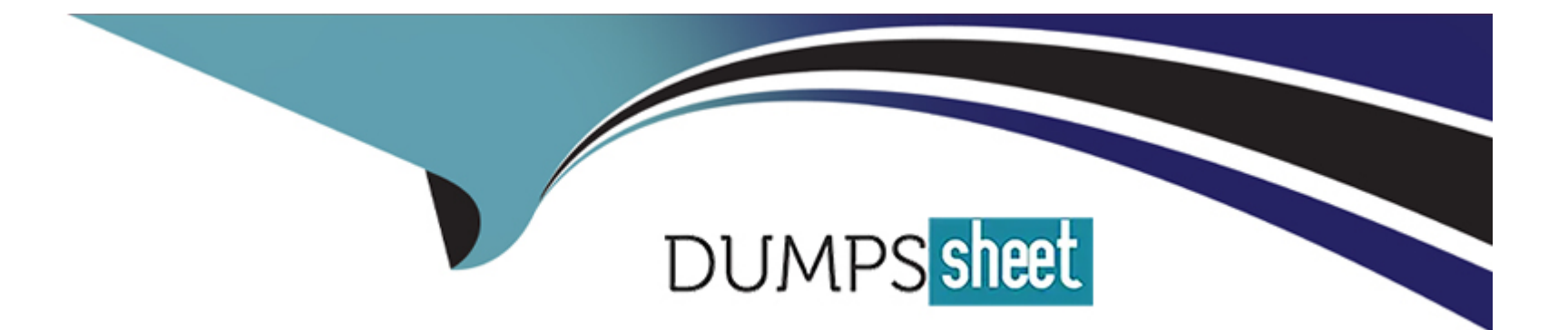

# **Free Questions for 100-490 by dumpssheet**

# **Shared by Tate on 29-01-2024**

**For More Free Questions and Preparation Resources**

**Check the Links on Last Page**

### **Question 1**

#### **Question Type: MultipleChoice**

Which command displays a list of file systems that are available on Cisco devices?

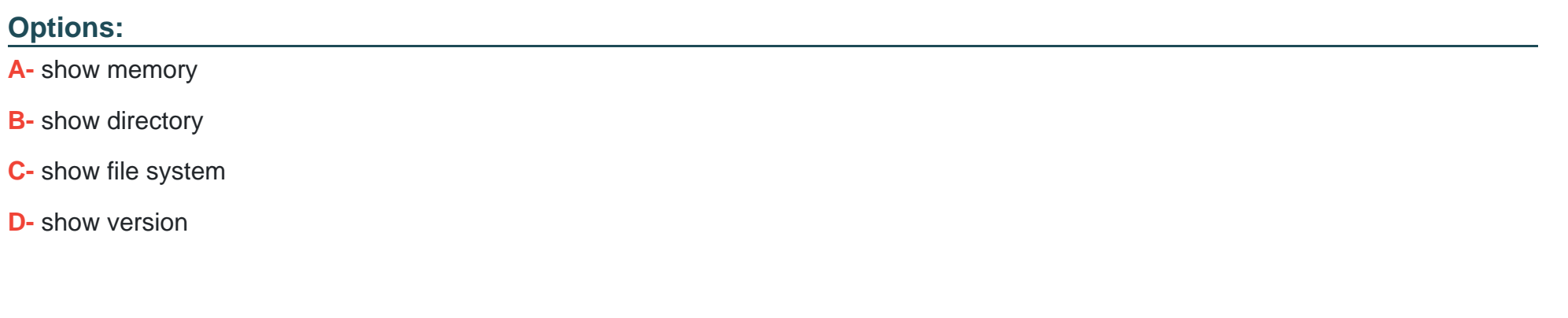

#### **Answer:**

C

### **Question 2**

**Question Type: MultipleChoice**

When you deploy Cisco Catalyst 3850 Series switches, which two modes of operation can you choose from?

#### **Options:**

- **A-** Active mode and Standby mode
- **B-** Install mode and Bundle mode
- **C-** Boot mode and Run mode
- **D-** Exec mode and User mode

#### **Answer:**

B

# **Question 3**

**Question Type: MultipleChoice**

What is the default operating mode when you initially log in to a router?

#### **Options:**

**A-** user EXEC

**B-** global configuration

**C-** privileged EXEC

**D-** ROM monitor

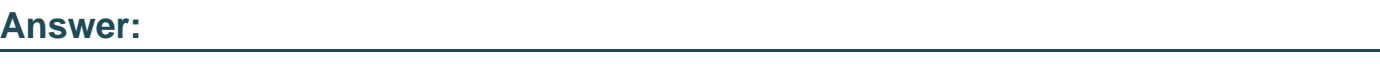

A

# **Question 4**

**Question Type: MultipleChoice**

Which type of memory is used to permanently store Cisco IOS Software?

#### **Options:**

**A-** NVRAM

**B-** flash

**C-** SRAM

**D-** DRAM

#### **Answer:**

A

### **Question 5**

**Question Type: MultipleChoice**

Which type of memory stores the decompressed form of Cisco IOS Software and the running configuration?

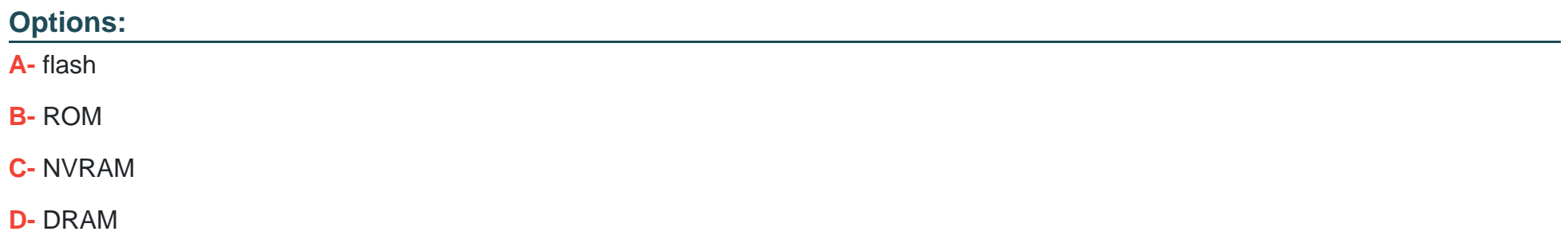

D

### **Question 6**

**Question Type: MultipleChoice**

Which bits represent the boot field in the configuration register value?

#### **Options:**

**A-** highest two bits

**B-** lowest two bits

**C-** highest four bits

**D-** lowest four bits

#### **Answer:**

D

To Get Premium Files for 100-490 Visit

[https://www.p2pexams.com/products/100-49](https://www.p2pexams.com/products/100-490)0

For More Free Questions Visit [https://www.p2pexams.com/cisco/pdf/100-49](https://www.p2pexams.com/cisco/pdf/100-490)0